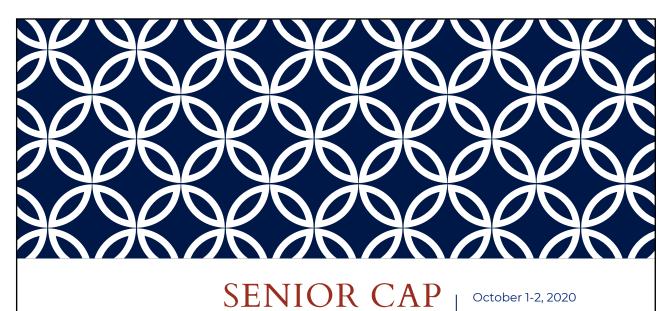

Log into Naviance & Common App:

- Student.Naviance.com/Bishophhs
- Commonapp.org

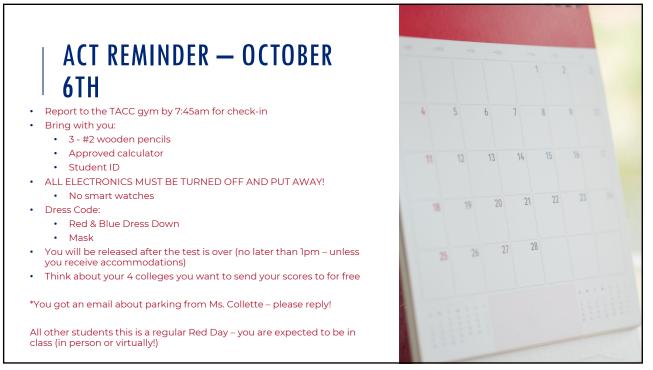

## MATCHING ACCOUNTS

•Who has not matched your Common App and Naviance accounts?

3

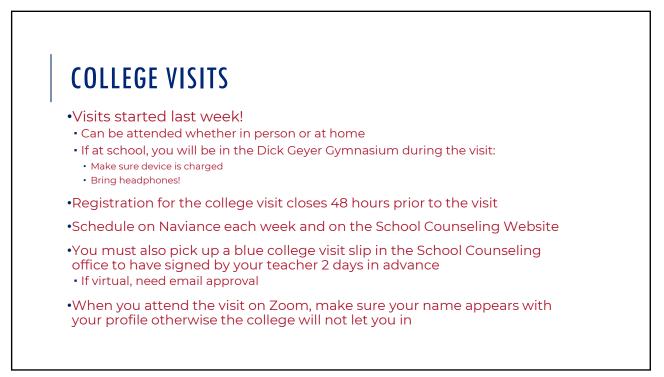

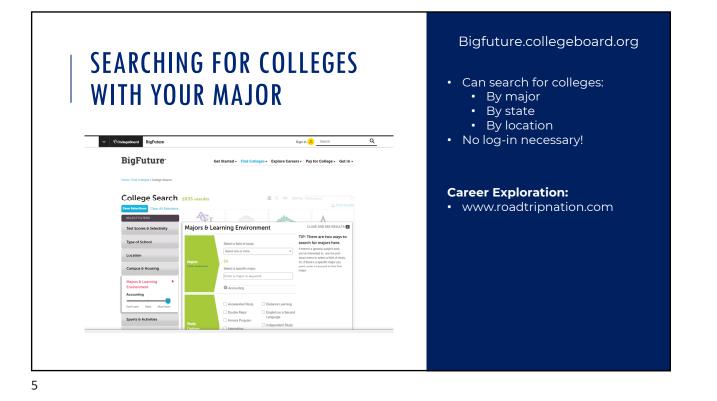

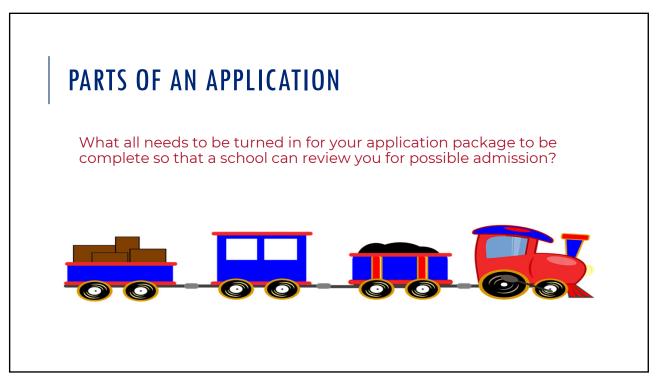

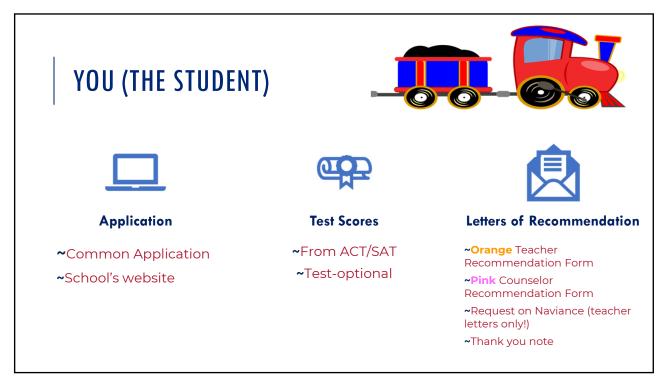

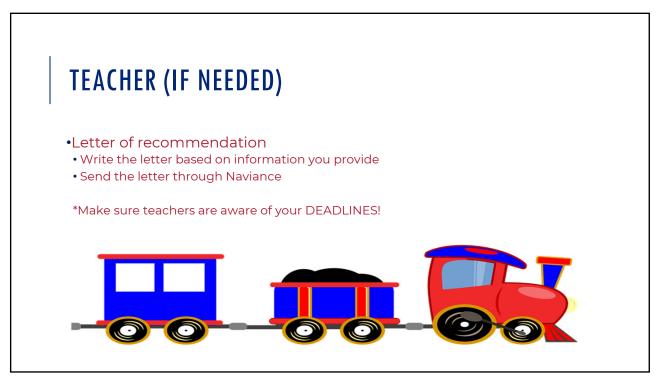

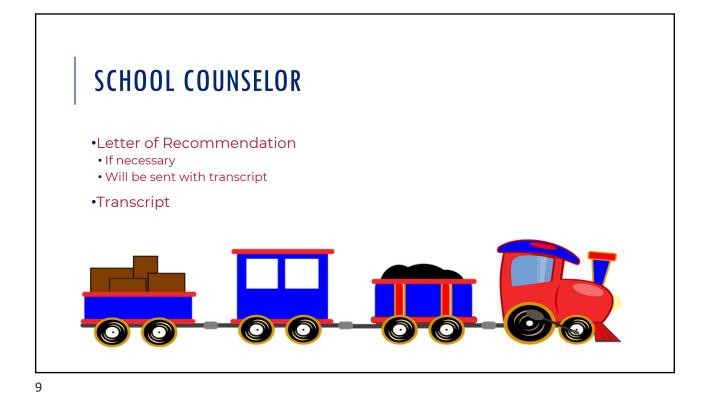

| REQUES                                                                                                    | STING YOUR TRANSCRIPT                                                                                   |                                                                                                    |
|----------------------------------------------------------------------------------------------------|----------------------------------------------------------------------------------------------------|----------------------------------------------------------------------------------------------------|
| et the second second se | After you submit your application, go<br>to your "Colleges I'm Applying to" list<br>in Naviance         | Update application from "Unknown" to "Submitted"<br>Request your <b>initial transcript</b> be sent to the college                                                                                    |
|                                                                                                    | After you complete all steps on<br>Naviance, you must then turn in a<br>yellow transcript request form. | Available on wall outside Mrs. G's office or in<br>PowerSchool (if you are 100% virtual)                                                                                                    |
| \$                                                                                                    | Transcript Request form must be turned in with \$3.00 cash or check                                     | You must turn it in directly to your School Counselor<br>• <b>Be prepared to pull up your Naviance account</b><br>DO NOT place in their mailbox (in the Main Office<br>or School Counseling Office)! |

## **REMINDER ABOUT DEADLINES**

| DATE             | NOTES                                                                |  |
|------------------|----------------------------------------------------------------------|--|
| October 23, 2020 | Deadline for transcripts sent without 1 <sup>st</sup> quarter grades |  |
| November 1, 2020 | Deadline for some selective colleges                                 |  |
| November 6, 2020 | Deadline for all remaining transcript requests                       |  |

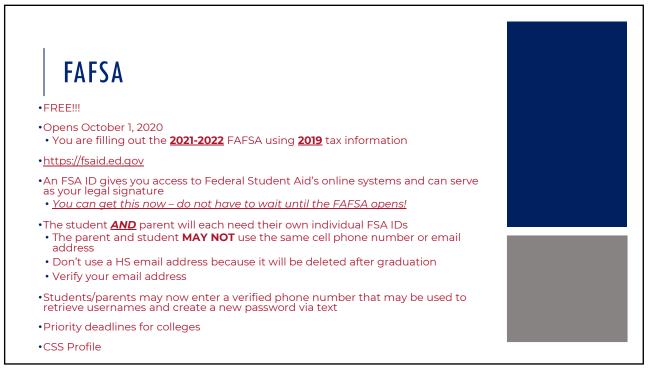

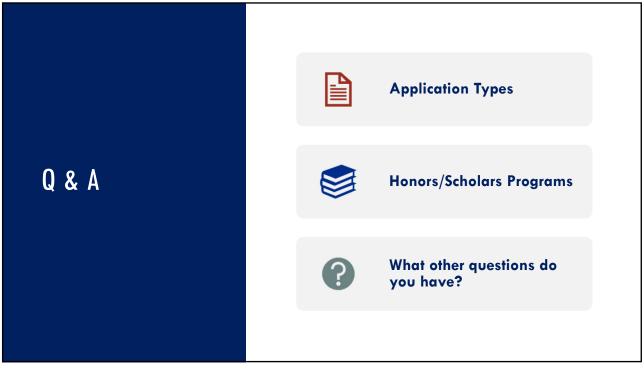